## Cloud Native Development Without the Toil: Key Practices and Tooling

**AMBASSADOR** 

Daniel Bryant

#### tl;dr

- Continuous delivery requires safety and speed throughout the engineering workflow
- Bringing old mental models and tools can increase toil when building, testing, and running cloud native services
- Artifact syncing, dev environment bridging, and GitOps increase both safety and speed

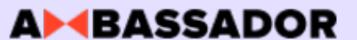

## @danielbryantuk

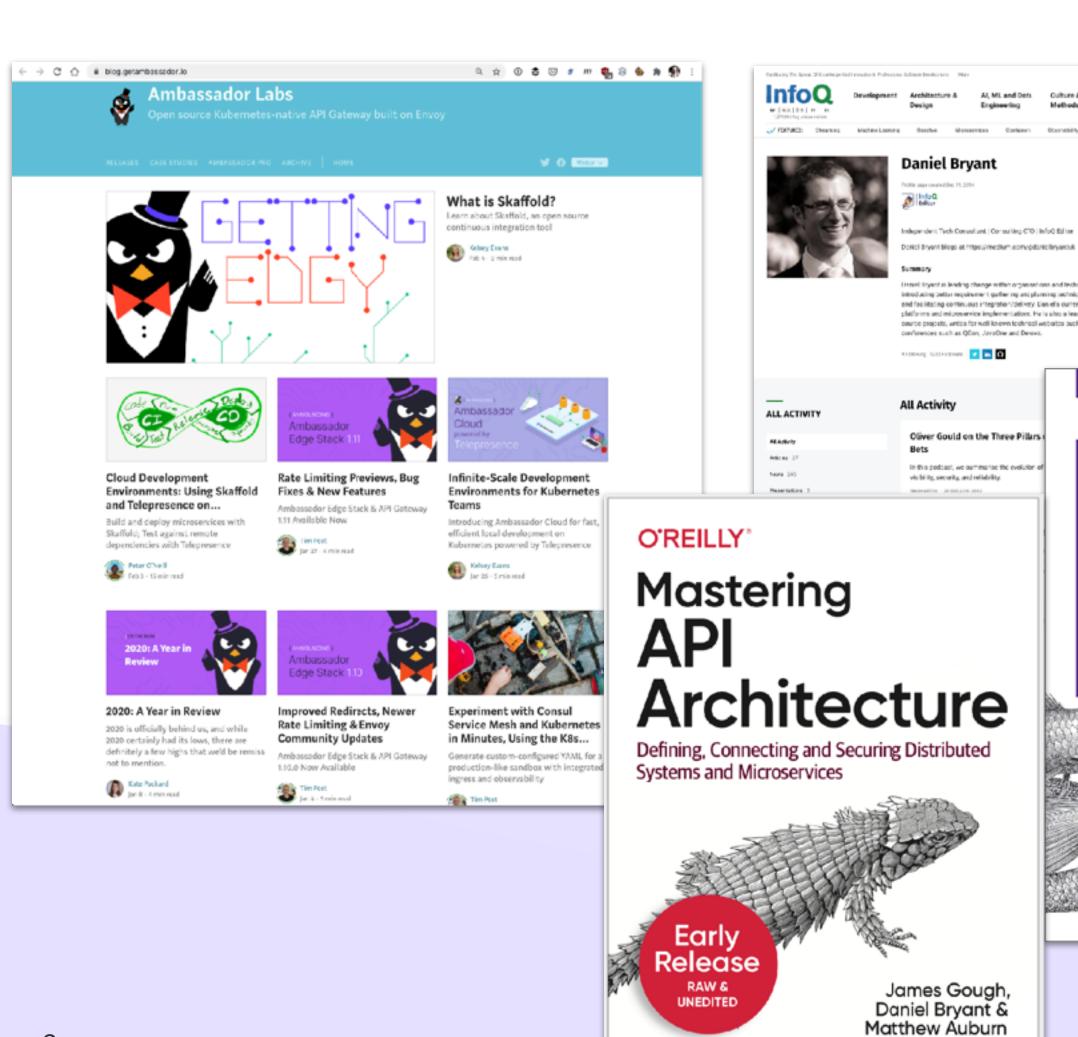

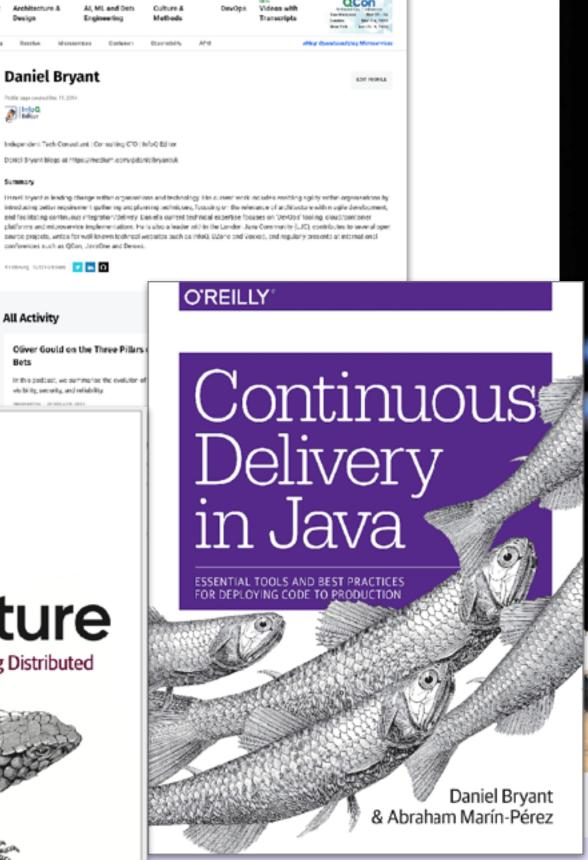

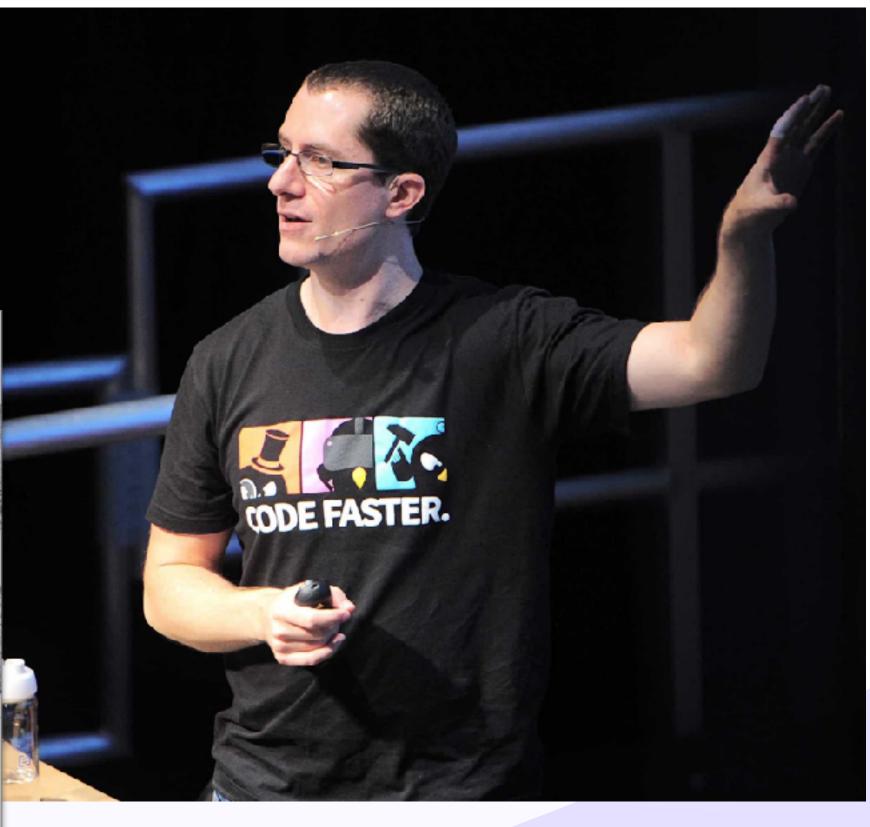

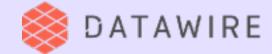

#### Why we're all here: Happy users

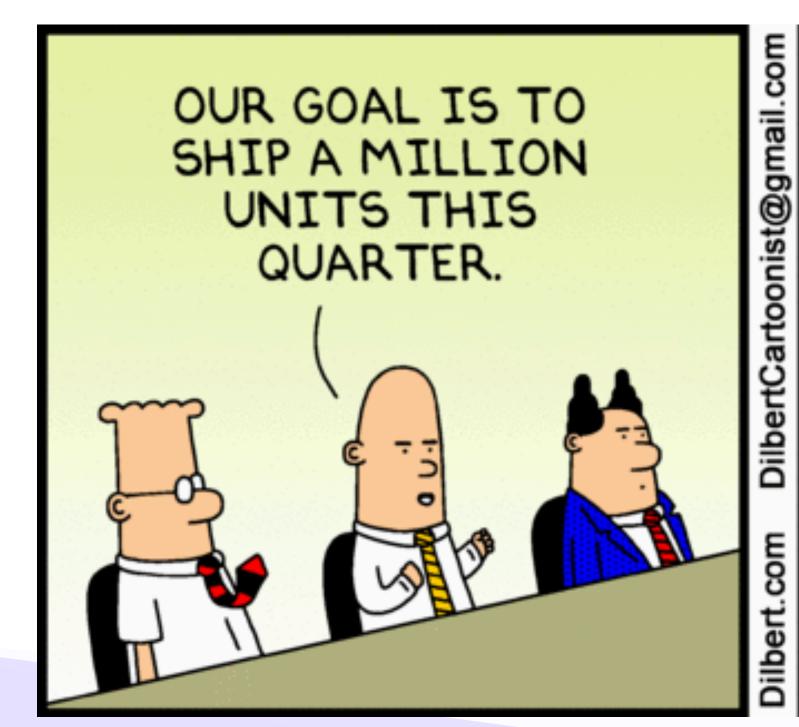

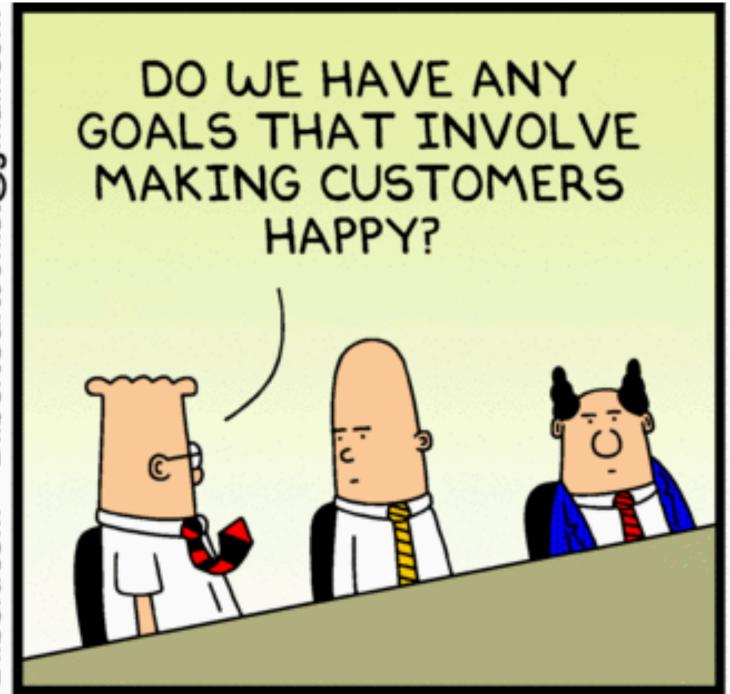

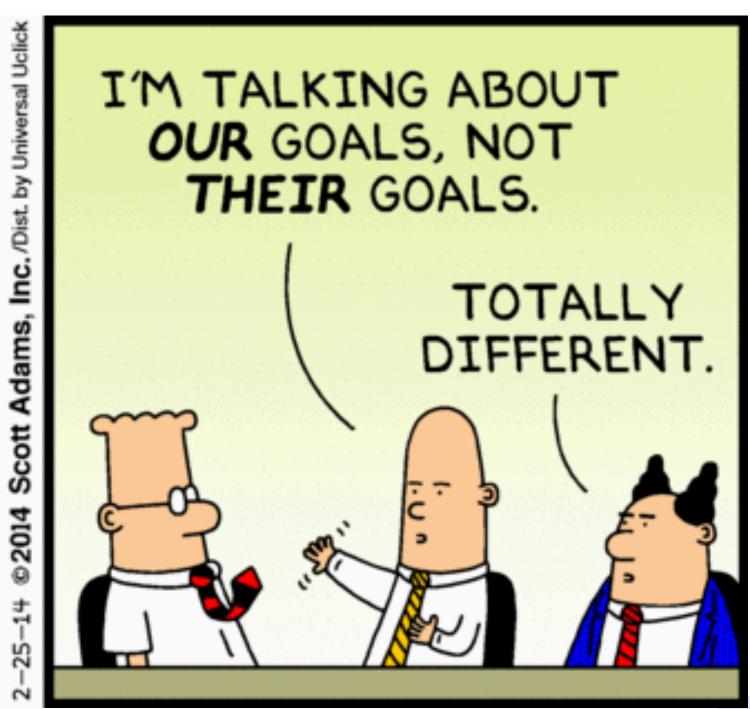

https://dilbert.com/strip/2014-02-25

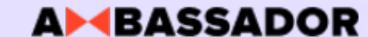

## Continuous delivery of value

"Continuous delivery is achieved when stability and speed can satisfy business demand.

Discontinuous delivery occurs when stability and speed are insufficient."

- Steve Smith (@SteveSmith Tech)

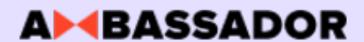

## Continuous delivery of value

"Continuous delivery is achieved when **stability** and **speed** can satisfy business demand.

Discontinuous delivery occurs when stability and speed are insufficient."

- Steve Smith (@SteveSmith Tech)

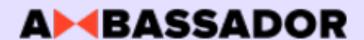

## Continuous delivery of value

"Continuous delivery is achieved when **stability** and **speed** can **satisfy** [your] business demand.

Discontinuous delivery occurs when stability and speed are insufficient."

- Steve Smith (@SteveSmith Tech)

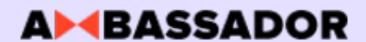

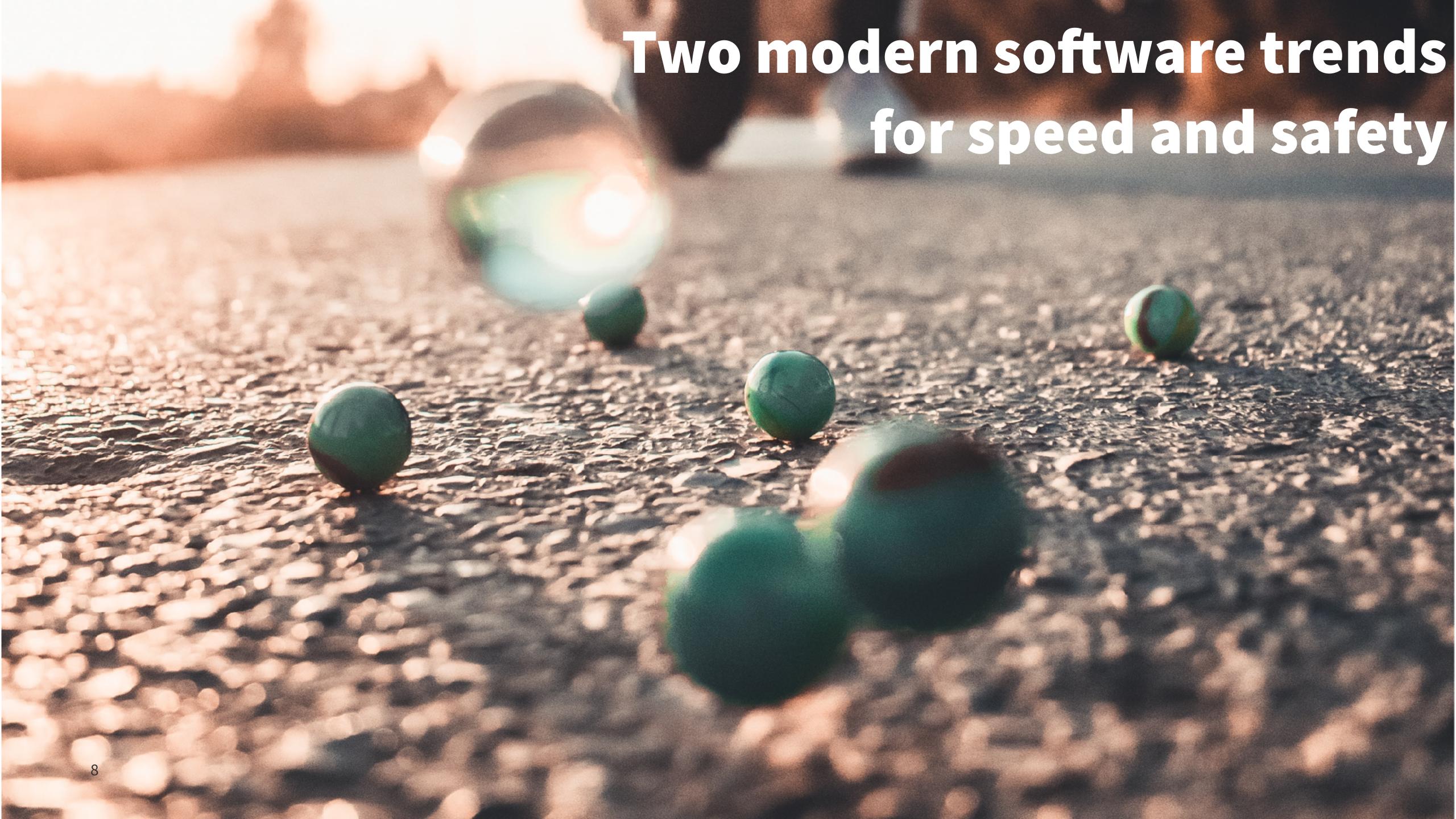

#### Trend #1: Microservices

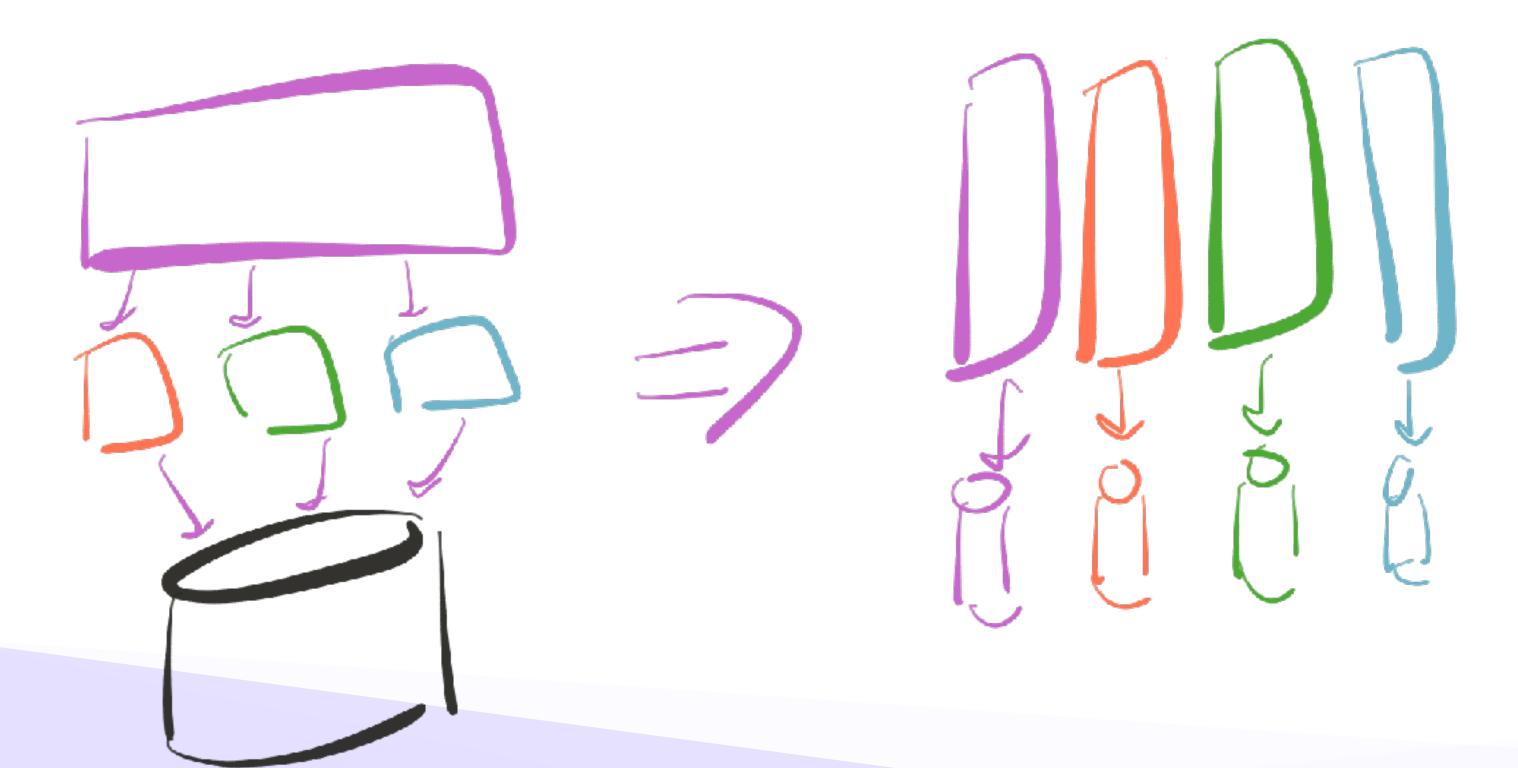

- Modularisation
  - Aka "microservices"
- Independently:
  - Build
  - Release
  - Scale
  - Operate
- Strive for
  - High cohesion
  - Loose coupling

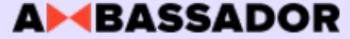

#### Trend #2: Kubernetes

- Automated orchestration of container-based services
- Declarative config (with reconciliation loops)
- Common API/platform to support and extend

- But... a non-trivial set of abstractions/components for developers
- And it's not a PaaS

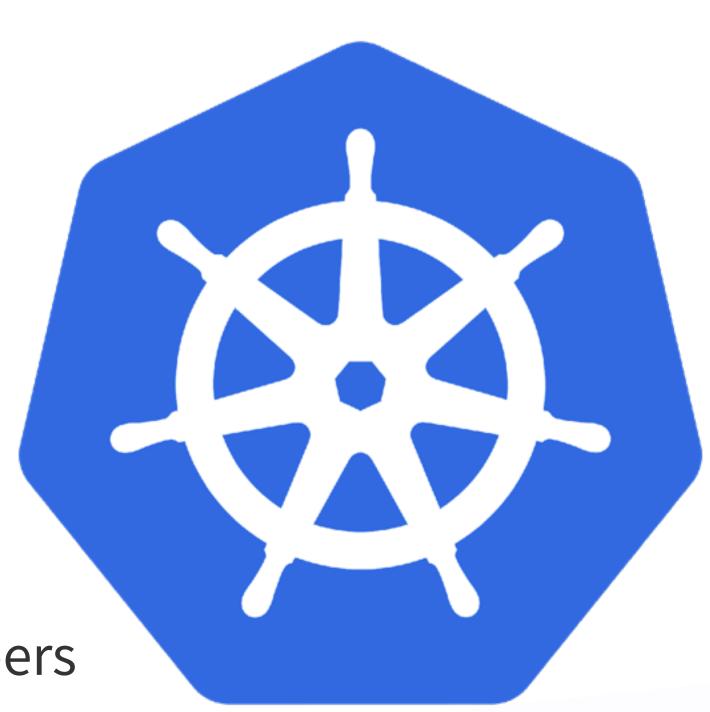

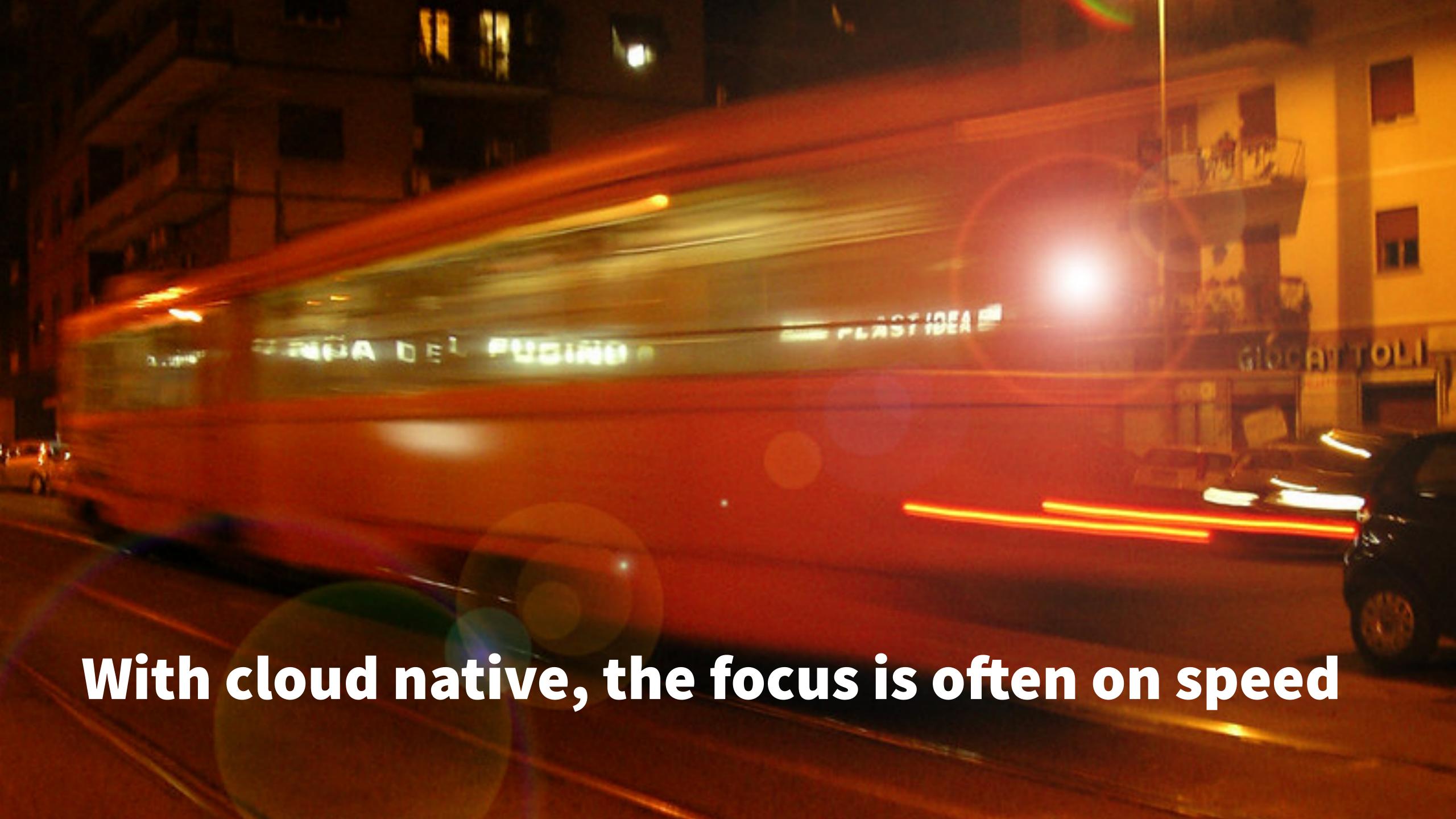

## The Kubernetes Migration Journey(s)

Investing in "paved road" platforms

And new dev workflows

Organizational buy-in

Centres of excellence

Cloud-native organization (Loosely coupled, highly aligned)

Exploration

We're not actually moving faster

No coordination results in disasters and blame

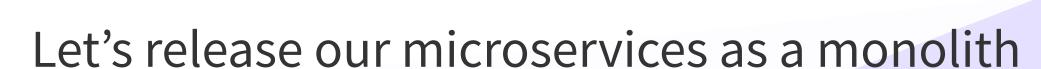

Clinging to old mental models and "the way it's always been done"

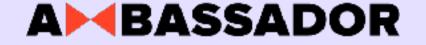

#### Safety

The ability to quickly ship changes to production, without fear

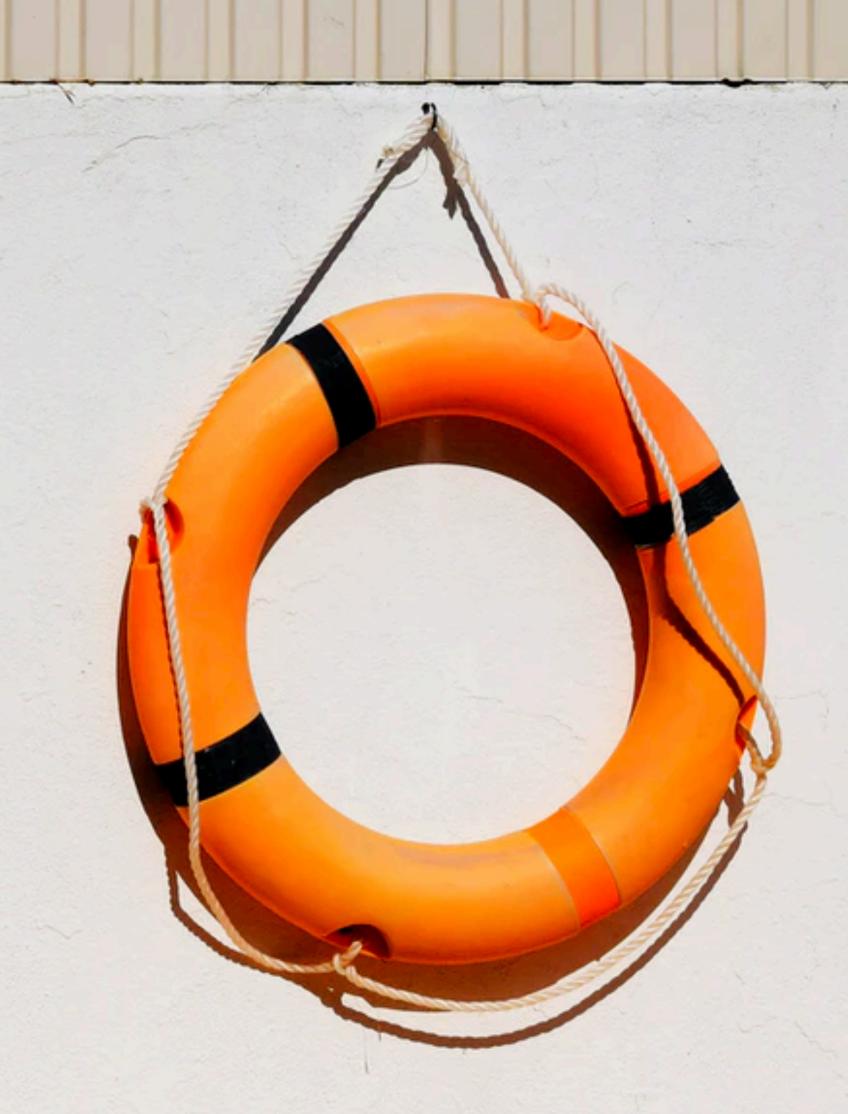

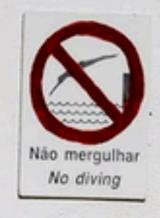

## Safety requires multiple strategies

Prevention Most common strategy (e.g., testing, QA, gated release) Mitigation Critical strategies for cloud-native organizations when Detection the application is a "complex adaptive system" Response

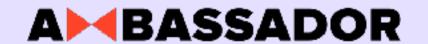

## Safety Strategies in the Cloud

Prevention

Mitigation

Detection

Response

- Testing: integration tests, user acceptance tests, ...
- High-fidelity replica environments for dev & test
- Engineering for resilience
- Progressive delivery: canary release, blue/green rollouts, ...
- Observability
- Chaos engineering
- Instant rollback & traceability
- Runbooks, fast dev / test loops
- Blameless postmortems
- Game days

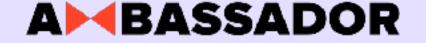

# Safety needs to be part of your workflow.

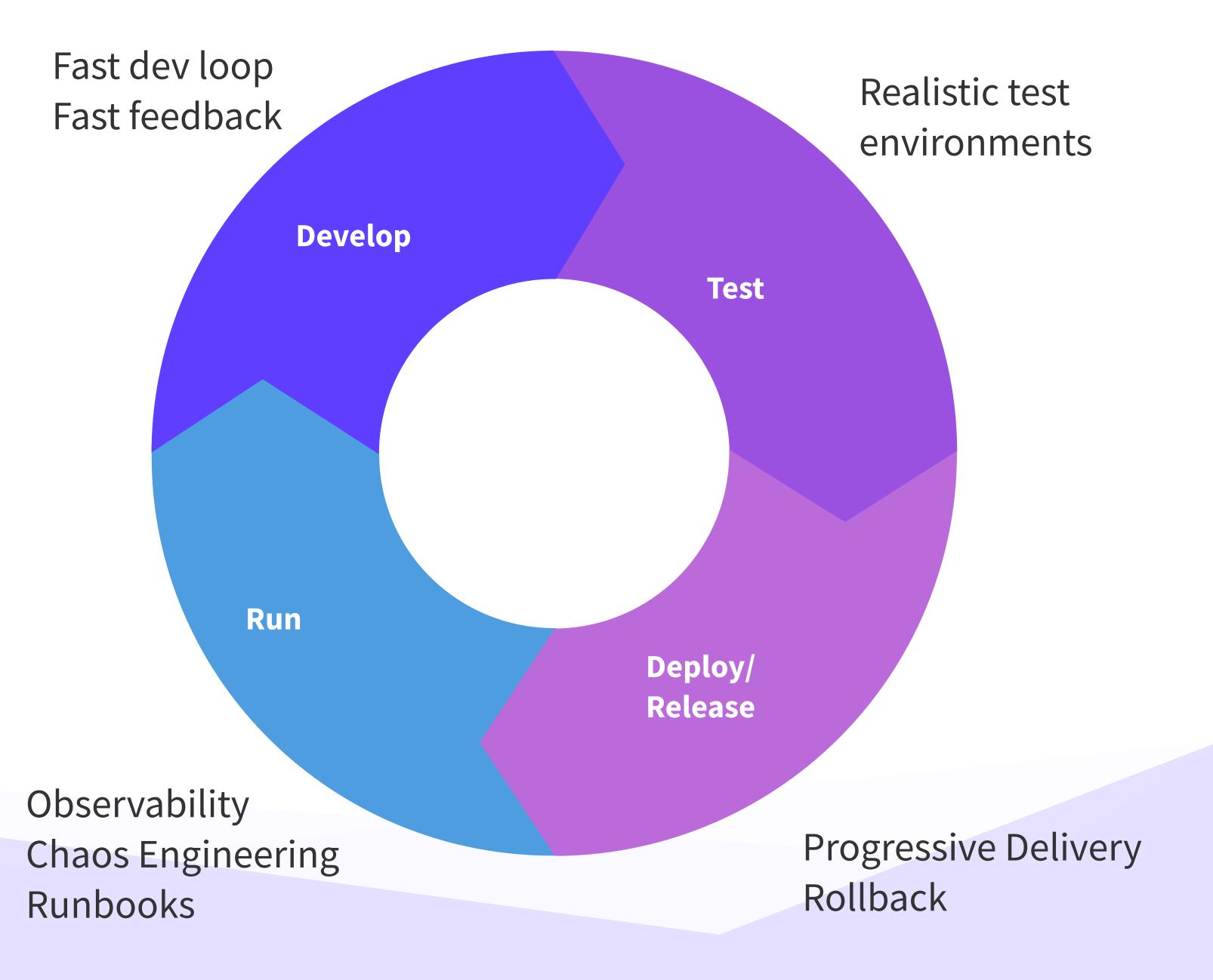

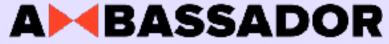

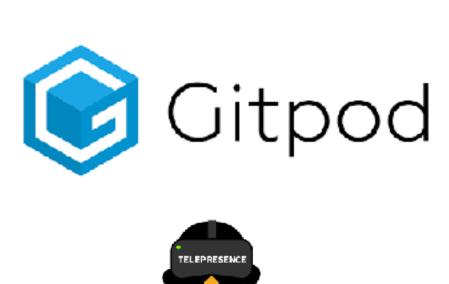

Fast dev loop Fast feedback

Realistic test environments

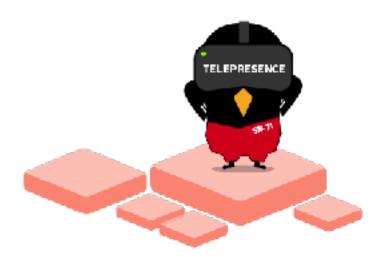

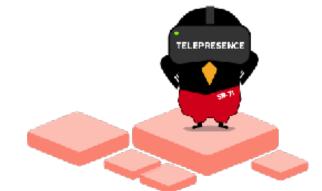

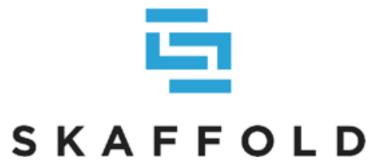

Develop

Test

Deploy/

Release

VELERO HELM

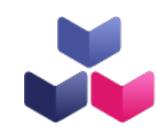

Buildpacks.io

Developer

**Self-Service** 

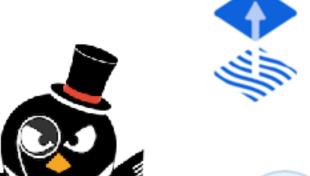

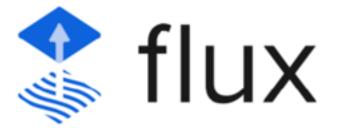

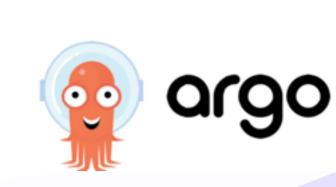

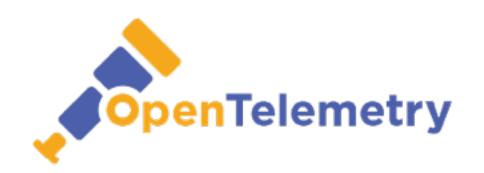

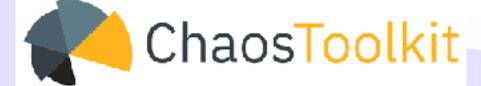

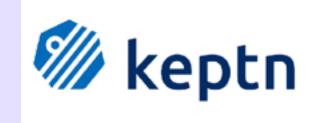

Observability **Chaos Engineering** Runbooks

Run

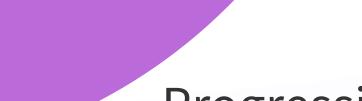

Progressive Delivery Rollback

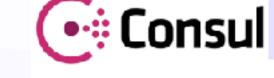

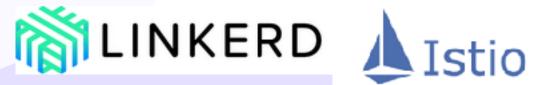

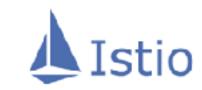

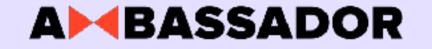

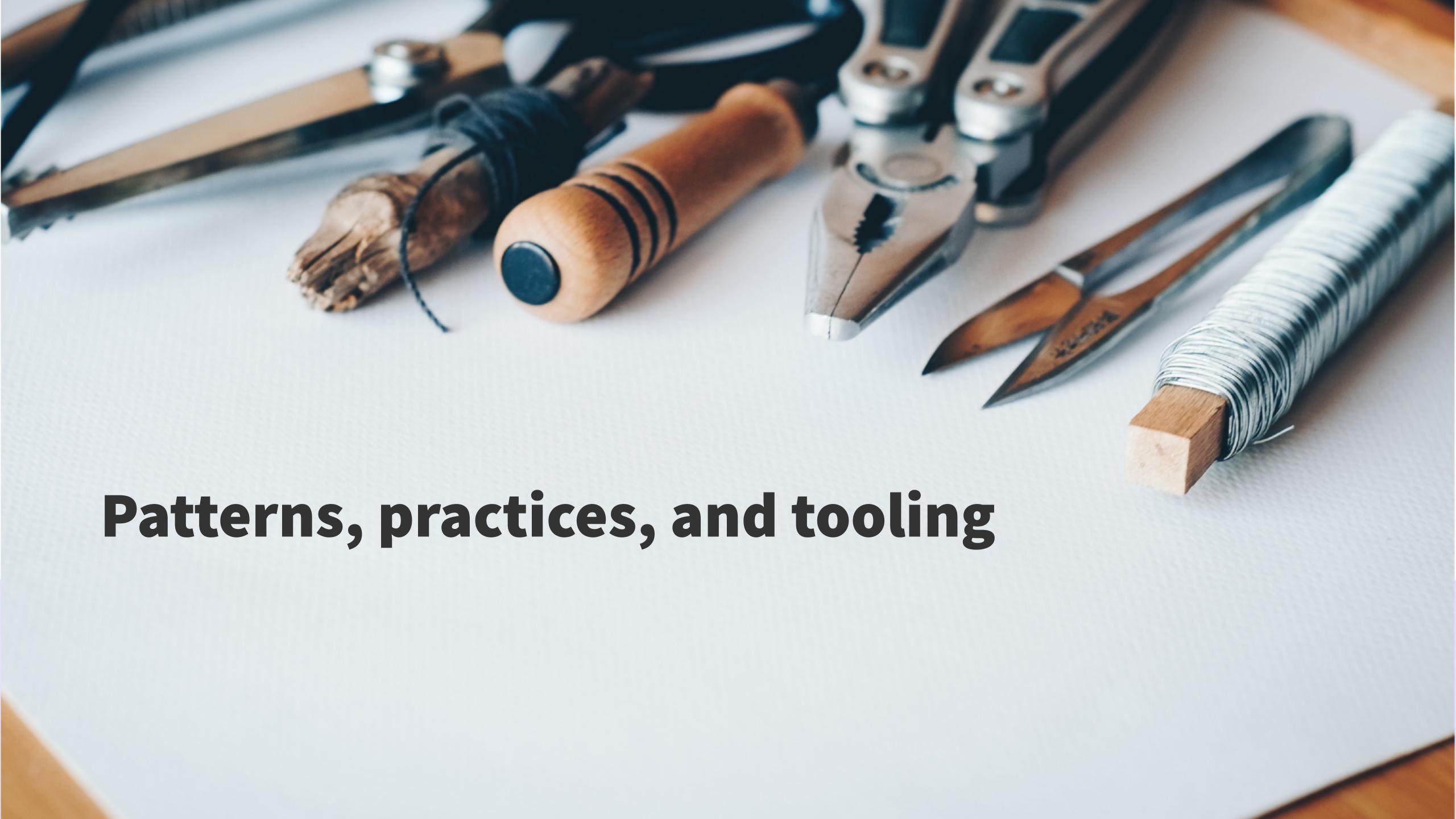

## Pattern: Artifact Syncing

- Pain points:
  - Can't run all required dependent services locally
  - Sick of code, build image, push to remote registry slow dev loop
  - Integration tests rely on mocks (with implicit assumptions)
- Solution
  - Deploy all services to remote environment and sync local changes (combine with buildpacks)
  - Often combined with development environment bridging
- Example tool
  - Skaffold (ksync, Tilt, Garden)

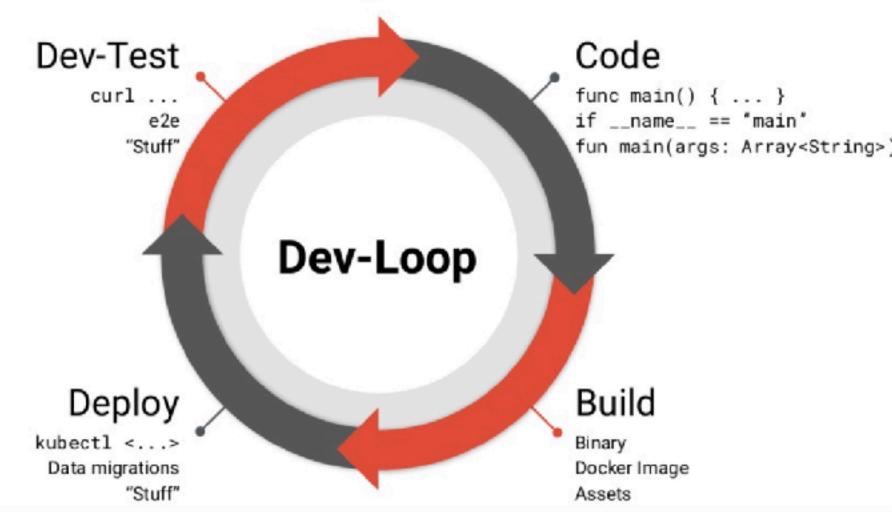

#### Skaffold: "Source to K8s" CLI Tool

[getting-started] Hello world!

[getting-started] Hello world!

\$ skaffold dev

```
Listing files to watch...
 skaffold-example
Generating tags...
 - skaffold-example -> skaffold-example:v1.1.0-113-g4649f2c16
Checking cache...
 skaffold-example: Not found. Building
Found [docker-desktop] context, using local docker daemon.
Building [skaffold-example]...
Sending build context to Docker daemon 3.072kB
Step 1/6: FROM golang:1.12.9—alpine3.10 as builder
 ---> e0d646523991
Step 2/6 : COPY main.go .
 ---> Using cache
 ---> e4788ffa88e7
Step 3/6 : RUN go build -o /app main.go
 ---> Using cache
 ---> 686396d9e9cc
Step 4/6 : FROM alpine:3.10
 ---> 965ea09ff2eb
Step 5/6 : CMD ["./app"]
 ---> Using cache
 ---> be0603b9d79e
Step 6/6 : COPY -- from = builder /app .
 ---> Using cache
 ---> c827aa5a4b12
Successfully built c827aa5a4b12
Successfully tagged skaffold-example:v1.1.0-113-g4649f2c16
Tags used in deployment:
 - skaffold-example -> skaffold-example:c827aa5a4b12e707163842b803d666eda11b8ec20c7a480198960cfdcb251042
   local images can't be referenced by digest. They are tagged and referenced by a unique ID instead
Starting deploy...
 pod/getting-started created
Watching for changes...
[getting-started] Hello world!
```

#### Skaffold: "Source to K8s" CLI Tool

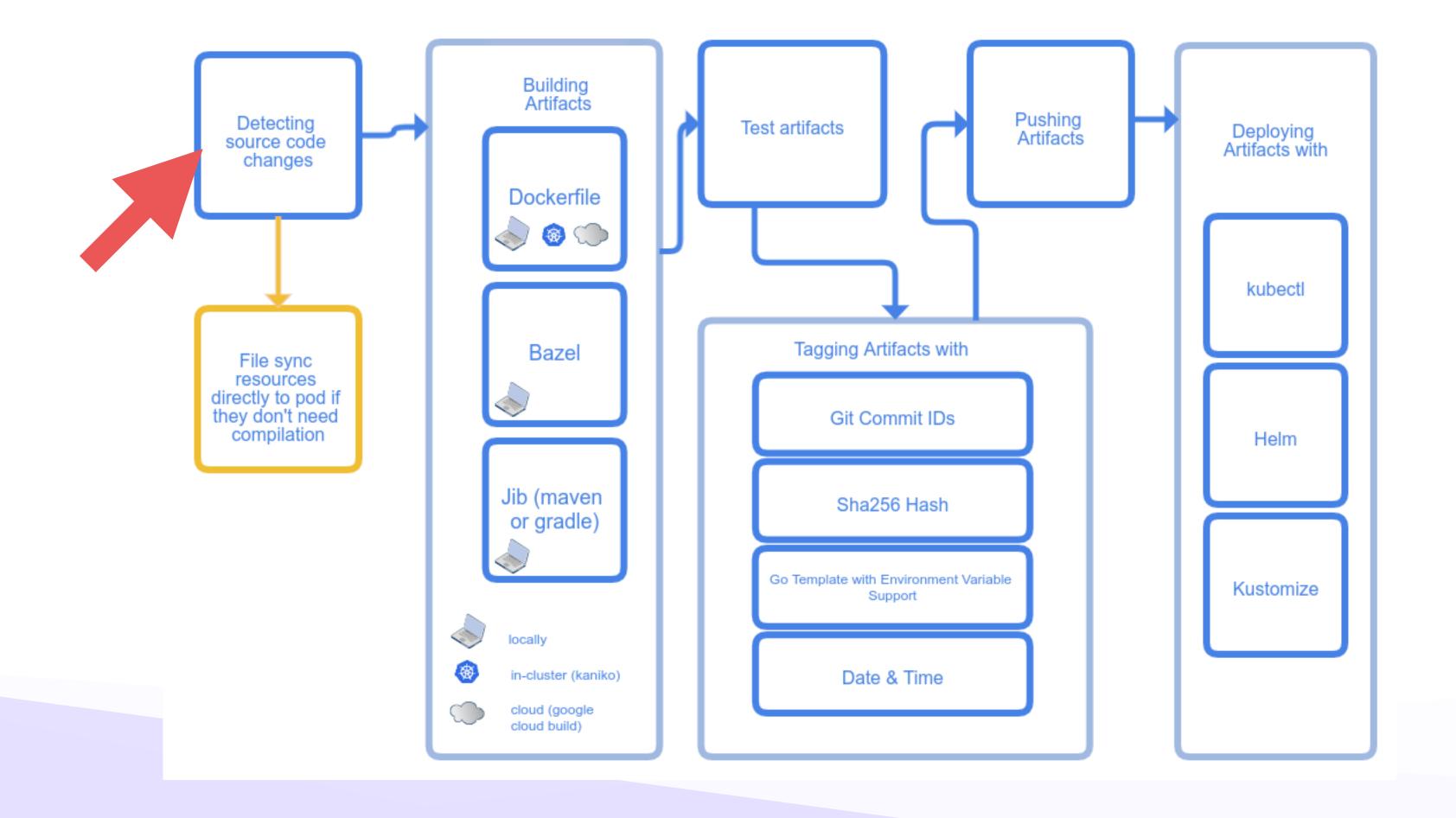

#### Skaffold: "Source to K8s" CLI tool

#### skaffold dev & skaffold debug

 Detects changes in your source code and handles the pipeline to build, push

#### skaffold build and skaffold deploy

• Execute as part of your CI/CD pipeline, or skaffold run end-to-end

#### skaffold render

 Build your images and render templated Kubernetes manifests for use in GitOps workflows

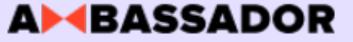

## Pattern: Dev Environment Bridging/Extension

- Pain points:
  - Can't run all required dependent services locally
  - Integration tests rely on mocks (with implicit assumptions)
  - Need "hot reload" coupled to remote services/resources

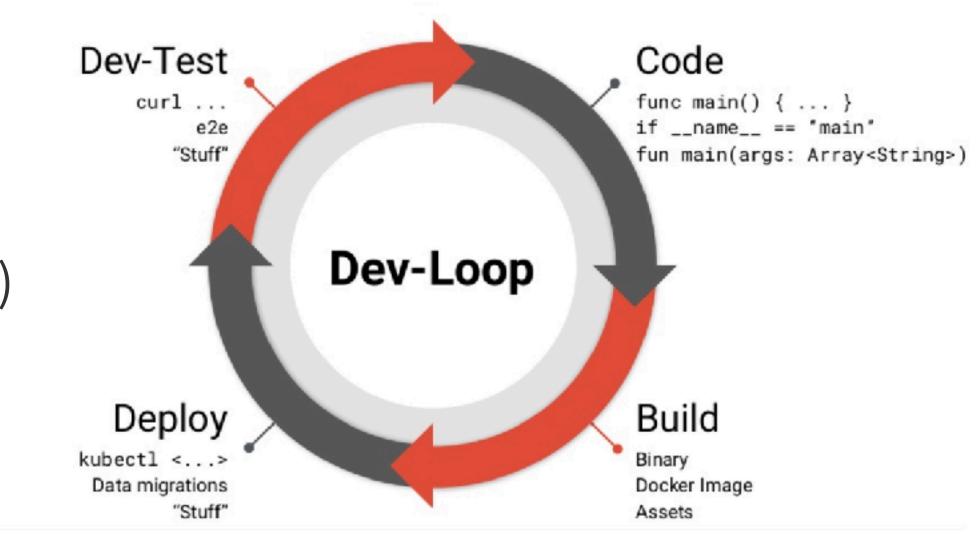

- Solution
  - Deploy all services to remote environment and proxy/re-route traffic to/from a local running copy of a service (or subset of services)
- Example tool
  - <u>Telepresence</u> (kubefwd, Okteto)

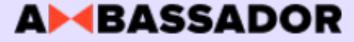

\$ telepresence intercept dataprocessingnodeservice --port 3000

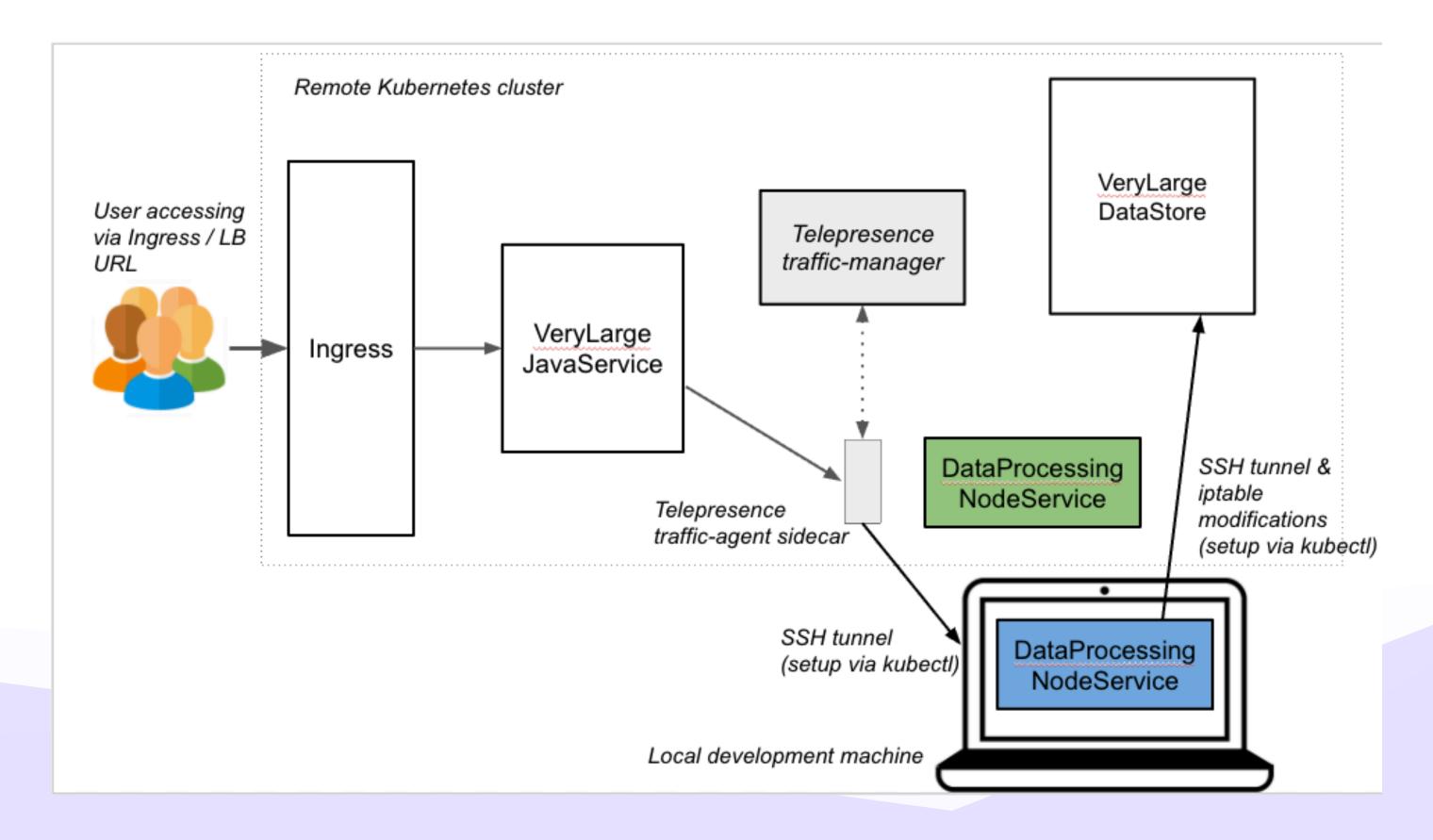

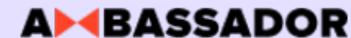

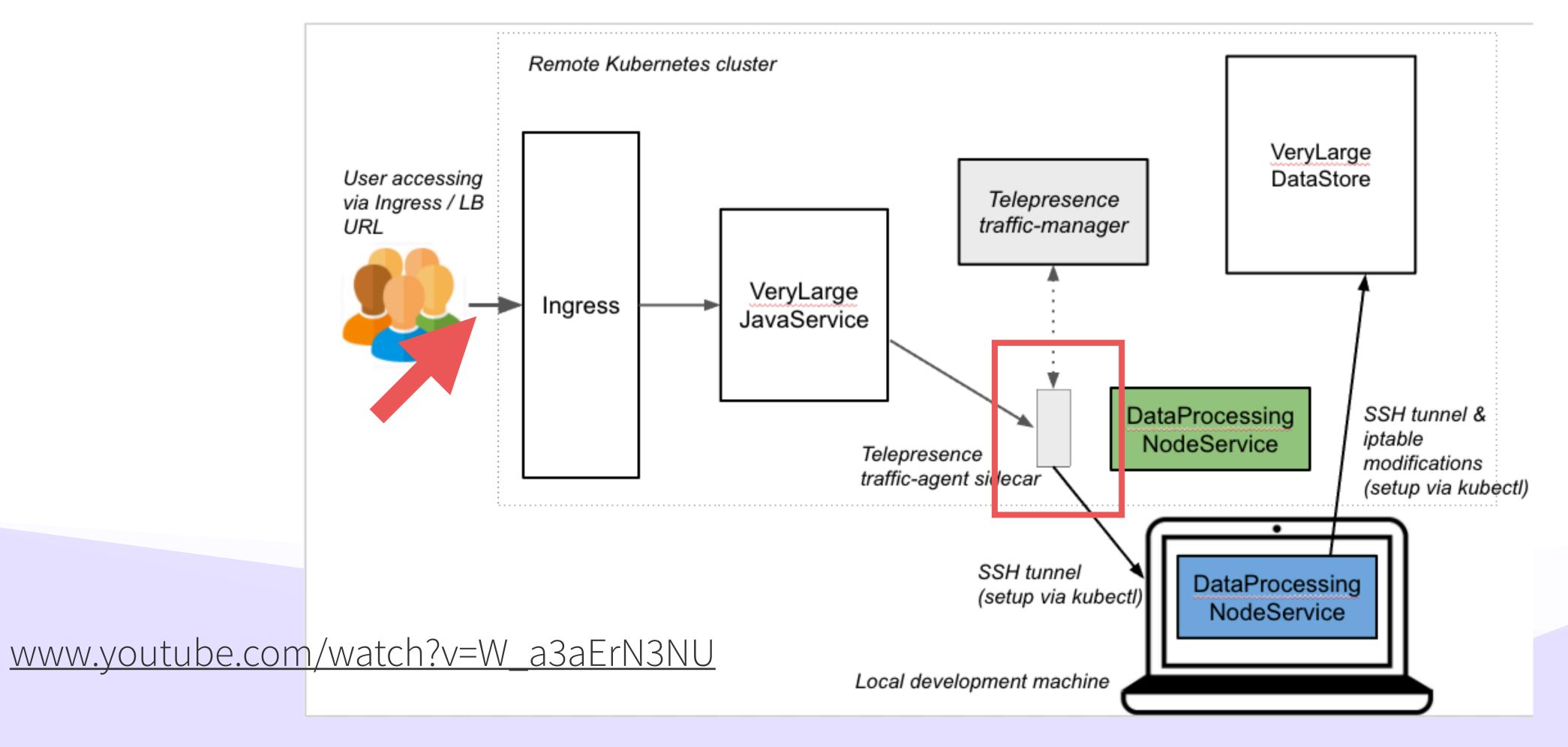

#### telepresence connect

Open a tunnel to the remote cluster; exposes "in-cluster" services/network/DNS

#### telepresence intercept my-service -port 3000

• Re-routes (intercepts) traffic to my-service in the remote cluster to my local machine

#### telepresence login & telepresence intercept

Create preview URL to isolate and share results of the intercept

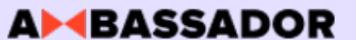

\$ telepresence intercept dataprocessingnodeservice ——port 3000

Using deployment dataprocessingnodeservice intercepted

State : ACTIVE

Destination: 127.0.0.1:3000

Intercepting: HTTP requests that match all of:

 $header("x-telepresence-intercept-id") \sim regexp ("76ale848-1829-74x-1138-e3294cle9119:dataprocessingnodeservice")$ 

Preview URL : https://[random-subdomain].preview.edgestack.me

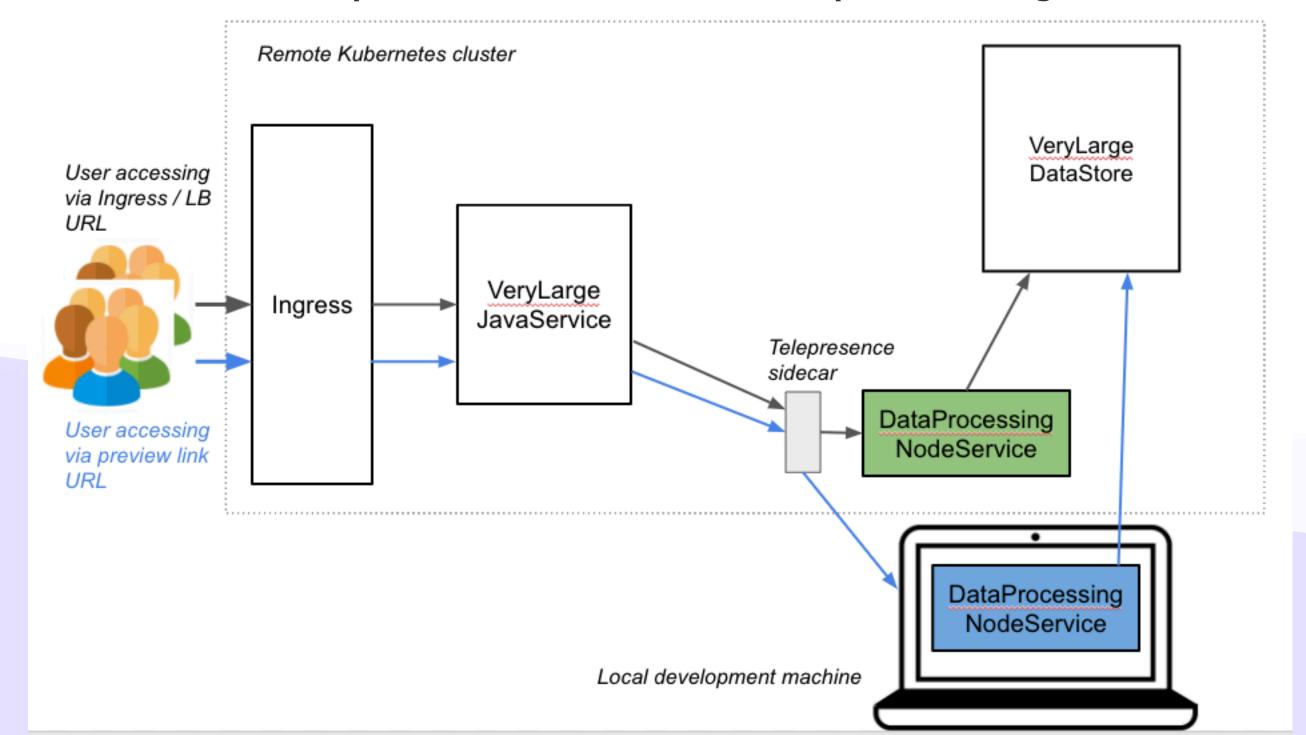

www.youtube.com/watch?v=W\_a3aErN3NU

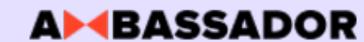

#### Pattern: GitOps

https://www.weave.works/blog/what-is-gitops-really

Deployment (clusters, apps)

Git GitOps for Kubernetes

Integration

Test

Management (operations)

Management (operations)

Management (operations)

- Pain points:
  - No repeatable, auditable, & understandable deployment of infra and apps
  - Slow hand-offs and manual deploys
- Solution
  - Use version control (git) as single source of truth
  - Declarative config; reconciled against target cluster
- Example tool
  - Argo CD (Flux, JenkinsX, werf)

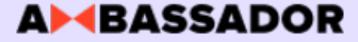

## Argo CD: GitOps for K8s

\$ argocd app create guestbook --repo https://github.com/argoproj/argocd-example-apps.git /
--path guestbook --dest-server https://kubernetes.default.svc --dest-namespace default

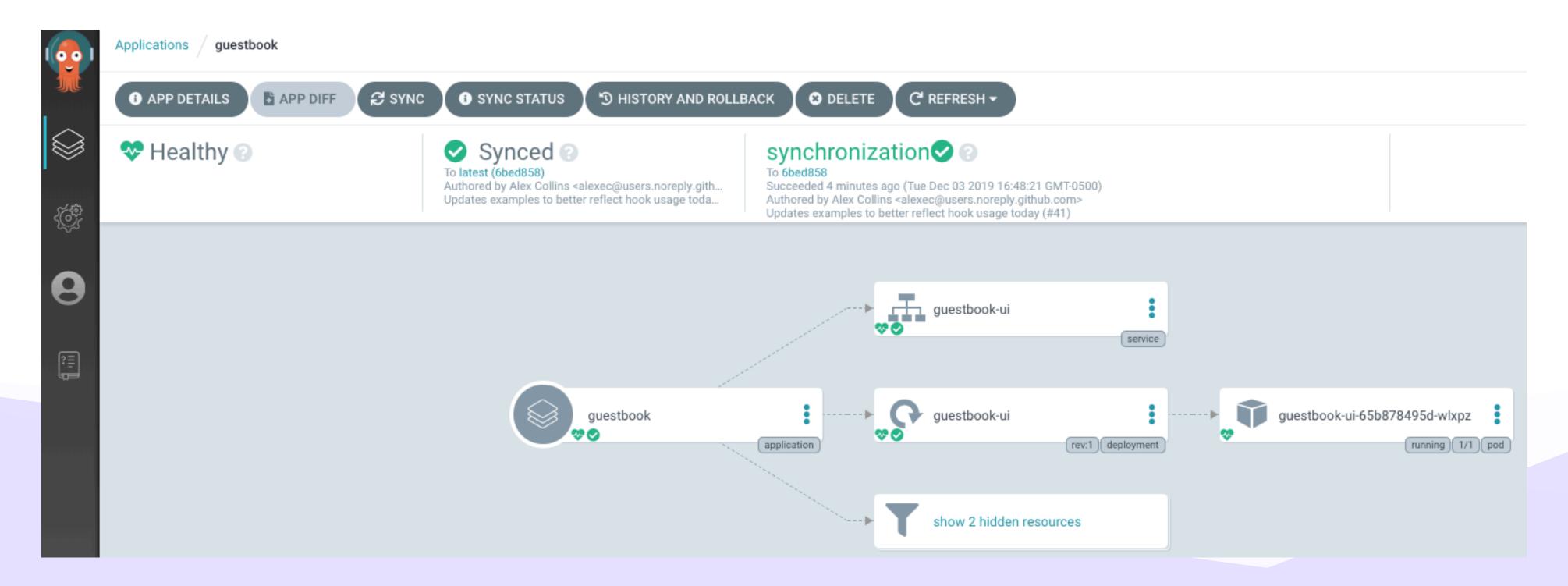

## GitOps in a Nutshell

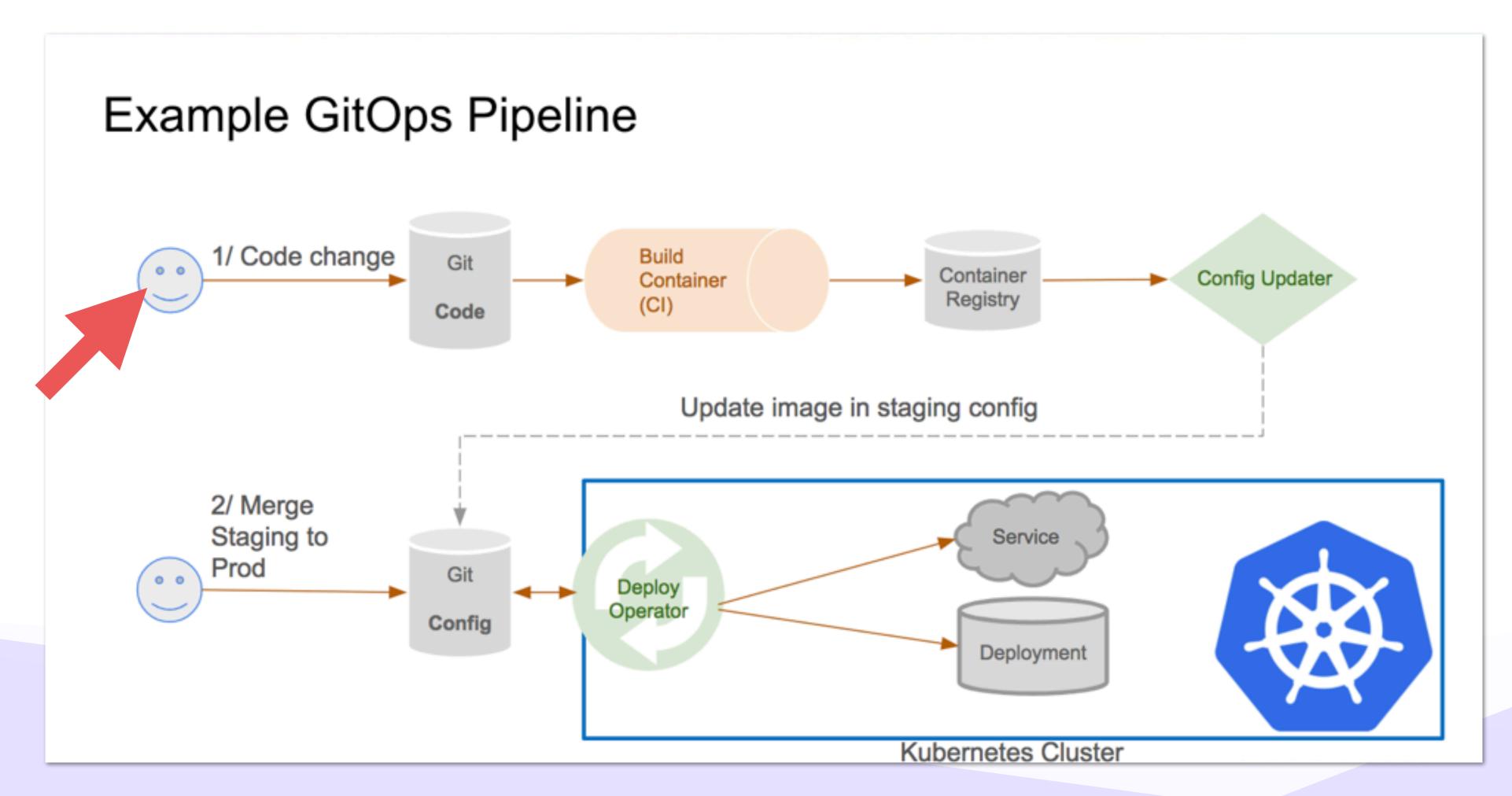

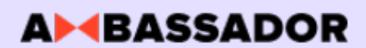

#### **Argo Rollouts: K8s Progressive Delivery Controller**

```
apiVersion: argoproj.io/v1alpha1
kind: Rollout
                                                           apiVersion: argoproj.io/v1alpha1
met data:
                                                           kind: AnalysisTemplate
    ame: guestbook
                                                           metadata:
                                                             name: loq-error-rate
   :C:
                                                           spec:
                                                              args:
  strategy:
                                                             - name: service-name
    canary:
                                                             metrics:
       analysis:
                                                              - name: error-rate
                                                               interval: 5m
         templates:
                                                               successCondition: result <= 0.01

    templateName: success-rate

                                                               failureLimit: 3
         startingStep: 2 # delay starting analysis run
                                                               provider:
         args:
                                                                 datadog:
                                                                   interval: 5m
         - name: service-name
                                                                   query:
           value: guestbook-svc.default.svc.cluster.lc
                                                                     sum:requests.error.count{service:{{args.service-name}}} /
       steps:
                                                                     sum:requests.request.count{service:{{args.service-name}}}
       - setWeight: 20
       - pause: {duration: 10m}
                                                           apiVersion: argoproj.io/v1alpha1
                                                           kind: Rollout
       - setWeight: 40
                                                           metadata:
       - pause: {duration: 10m}
                                                             name: guestbook
       - setWeight: 60
                                                            spec:
       – pause: {duration: 10m}
       setWeight: 80
                                                             strategy:
       - pause: {duration: 10m}
                                                               canary:
                                                                 steps:
                                                                 - setWeight: 20
                                                                 - pause: {duration: 5m}
                                                                 - analysis:
```

31

args:

- name: service-name

- templateName: loq-error-rate

value: guestbook-svc.default.svc.cluster.local

AMBASSAUUN

templates:

## Putting it All Together: Safety and Speed

#### Development

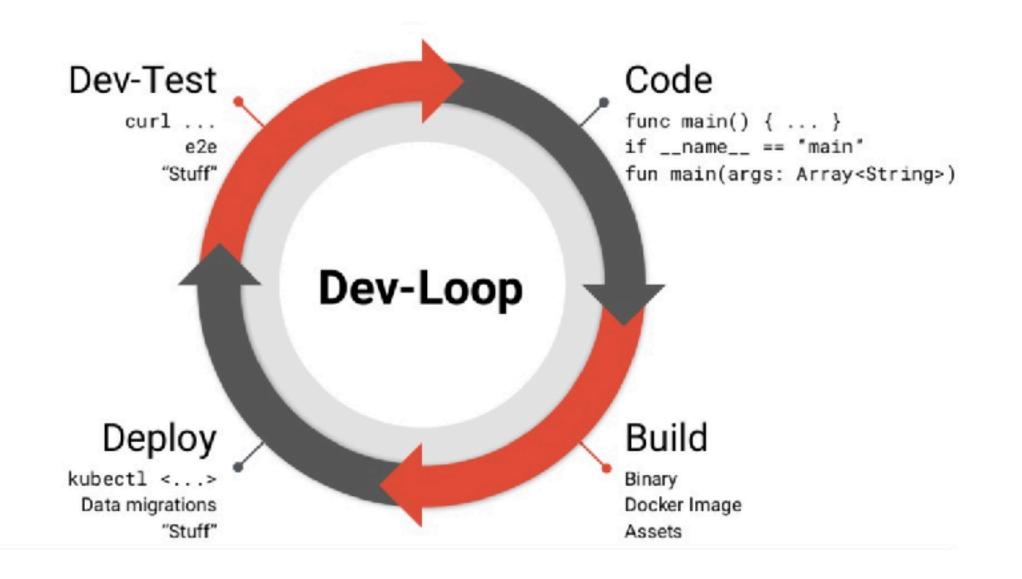

#### **Production**

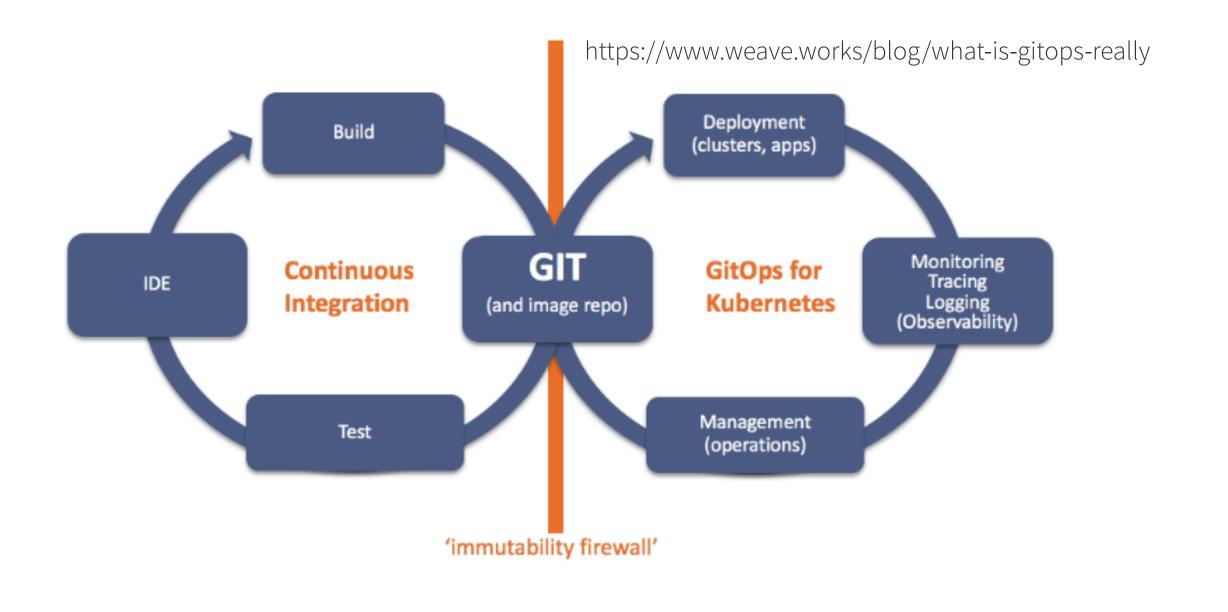

Artifact syncing, Dev Env Bridging

Speed

Safety

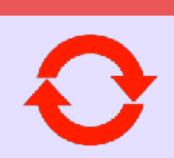

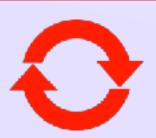

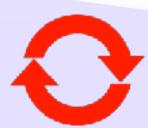

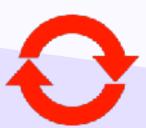

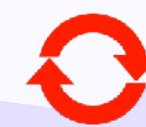

GitOps

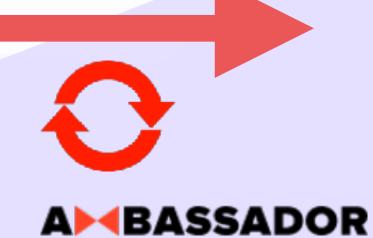

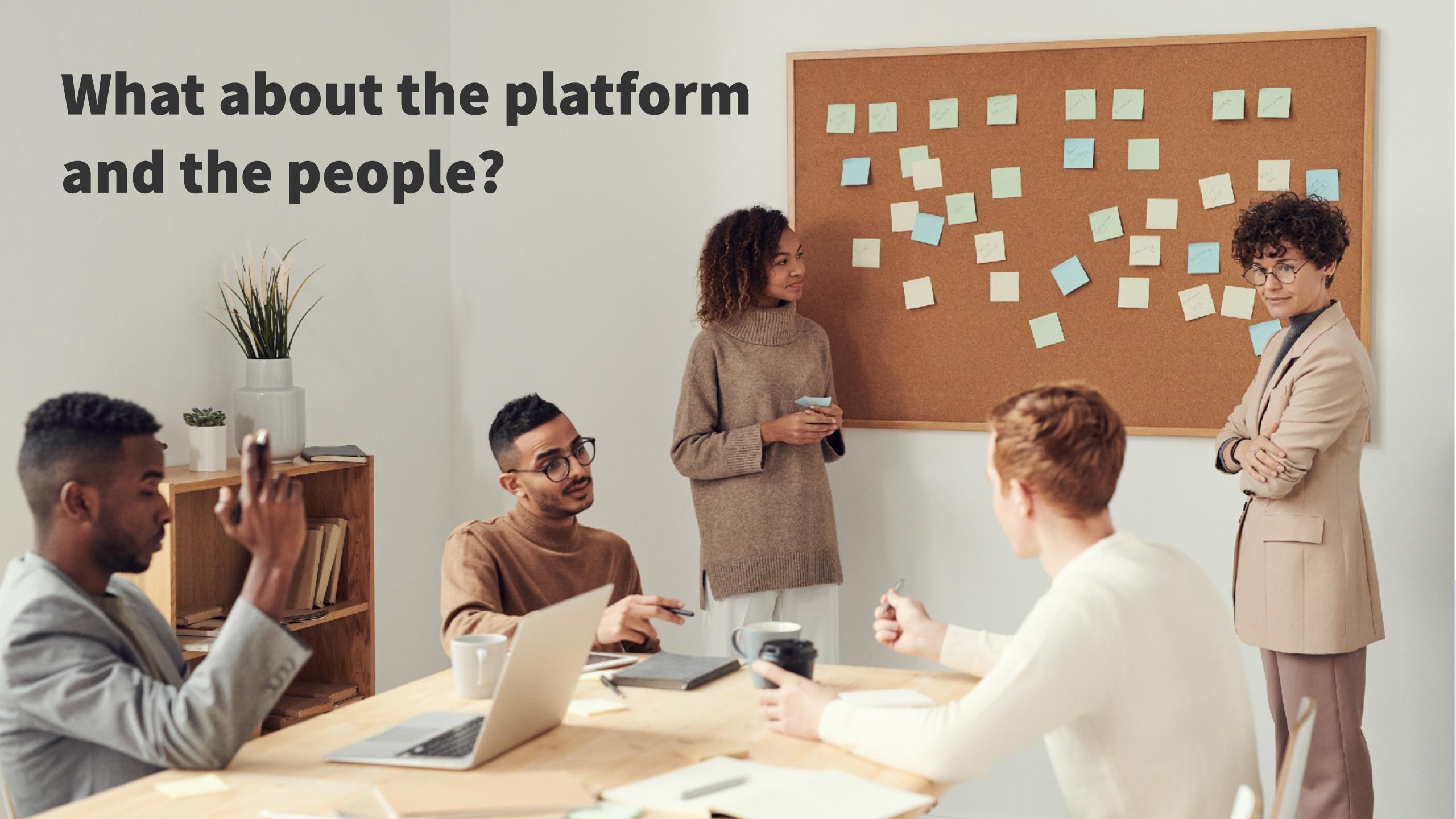

## Workflow: Full Cycle Development

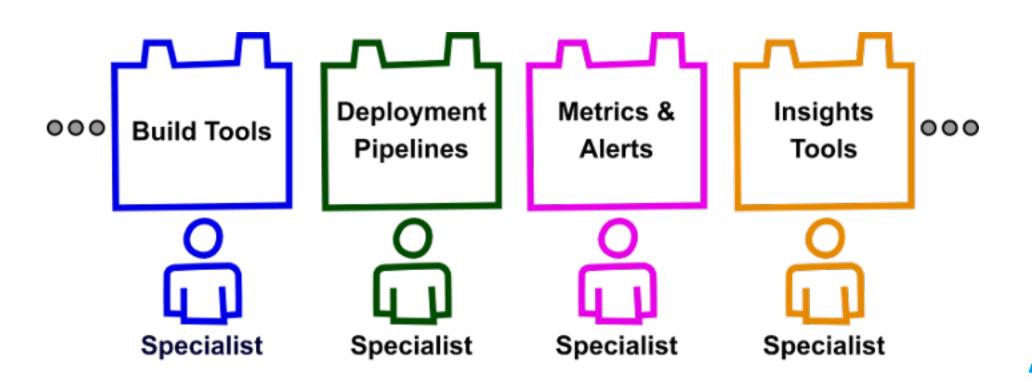

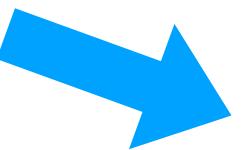

- App teams have full responsibility (and authority) for delivering a service, and ultimately, value to users
- Increase agility by accelerating the feedback loop
- https://netflixtechblog.com/full-cycle-developers-at-netflix-a08c31f83249

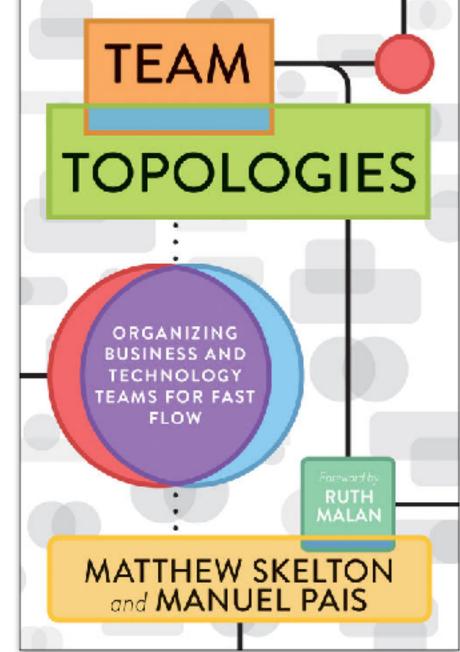

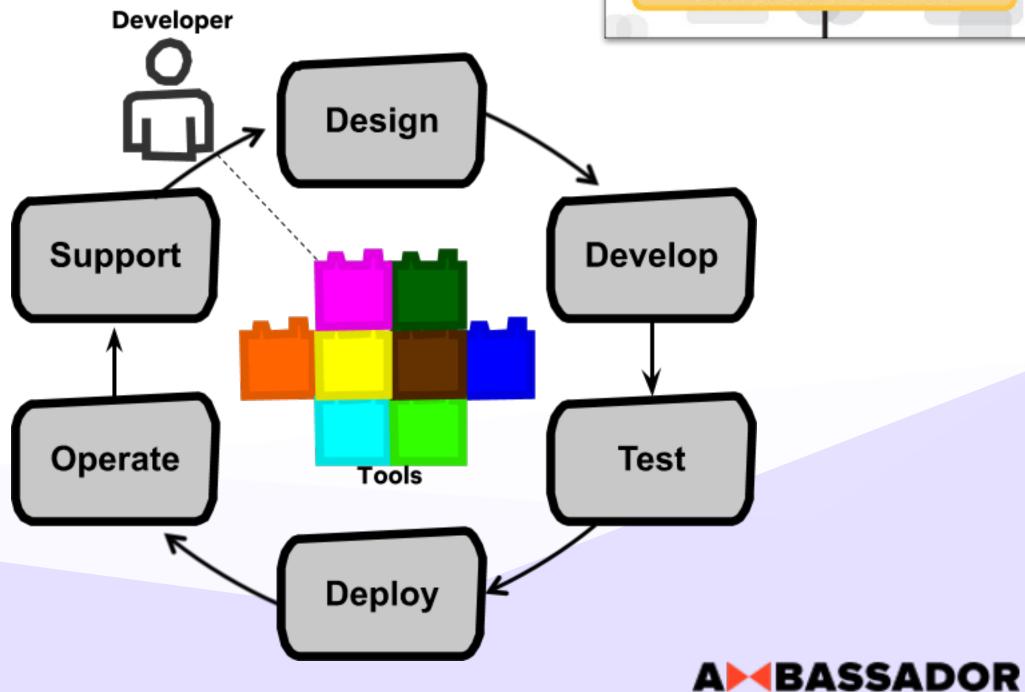

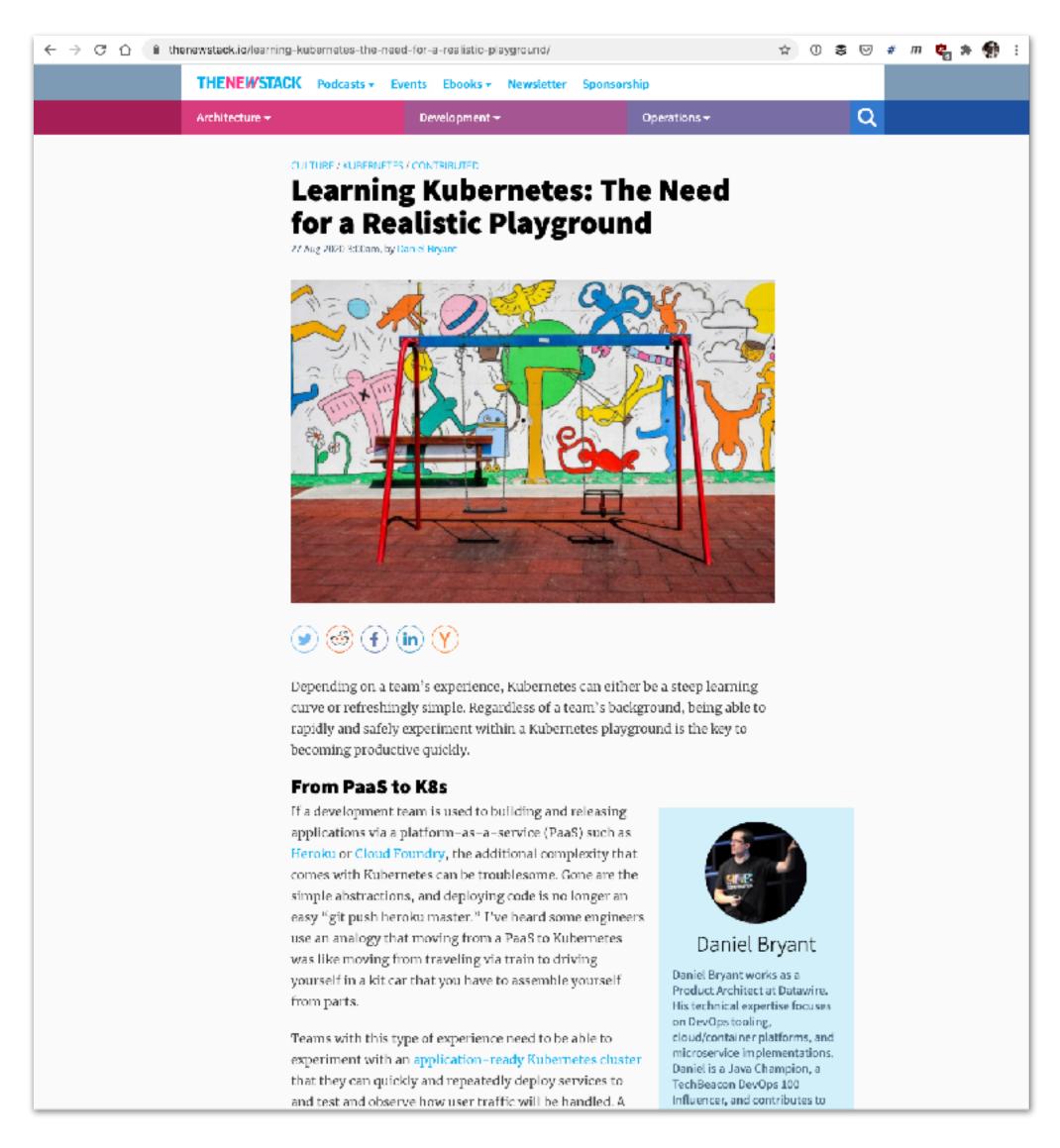

thenewstack.io/learning-kubernetes-the-need-for-a-realistic-playground

#### app.getambassador.io

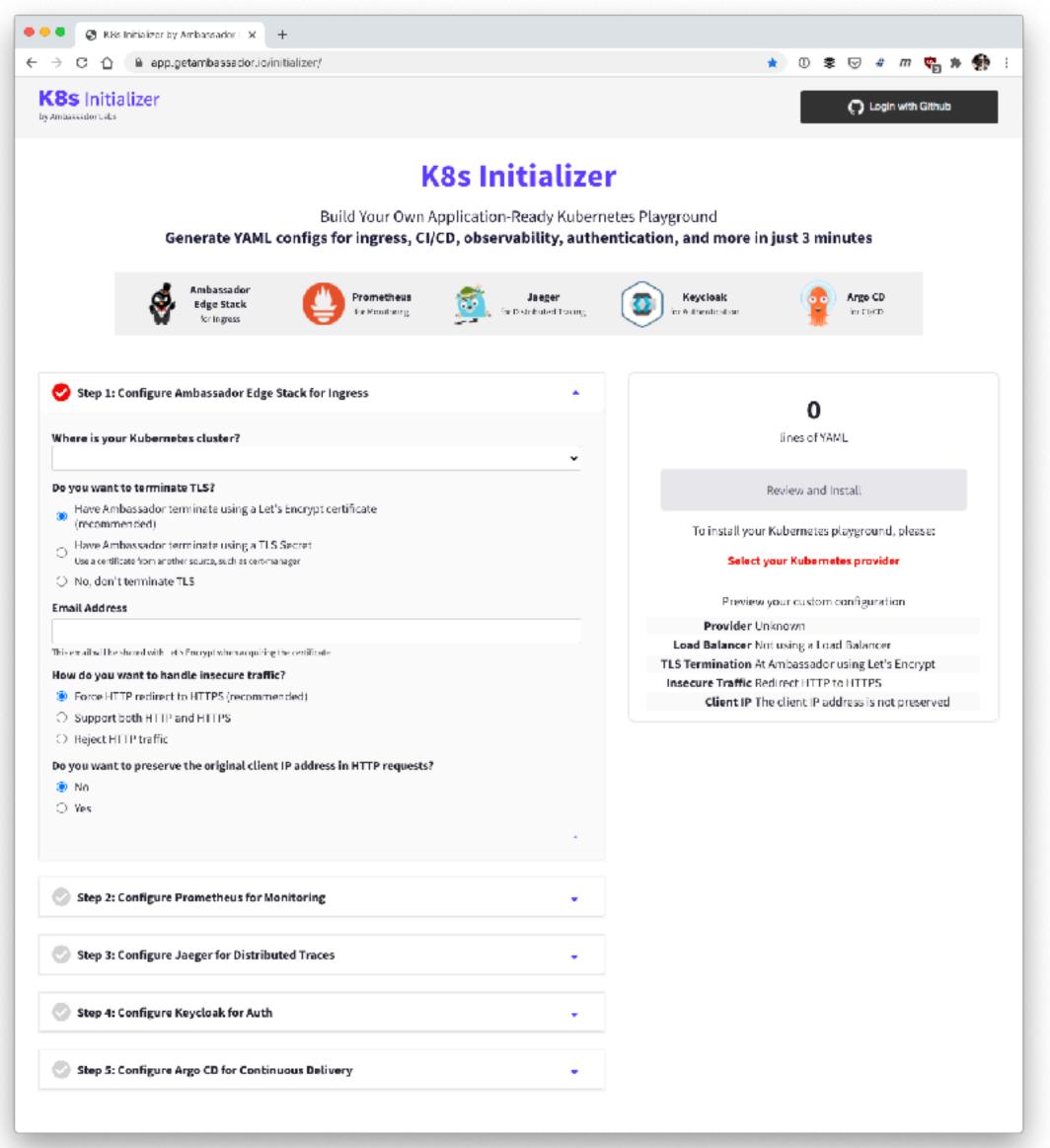

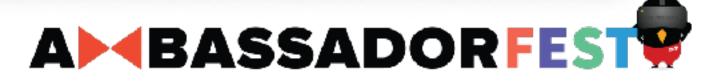

#### Conclusion

- Continuous delivery of value to users requires a focus on safety and speed throughout the engineering workflow
- Bringing old mental models and tools can add toil to the process of building, deploying, and operating cloud native services
- Adopt best practices first, such as artifact syncing, dev environment bridging, and GitOps to increase both safety and speed

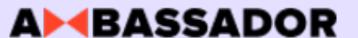

#### Many thanks!

- Learn more:
  - www.getambassador.io/resources
  - www.getambassador.io/use-case/local-kubernetes-development
  - www.infoq.com/profile/Daniel-Bryant

- Find me in:
  - Datawire OSS Slack: <u>d6e.co/slack</u>
  - Twitter @danielbryantuk

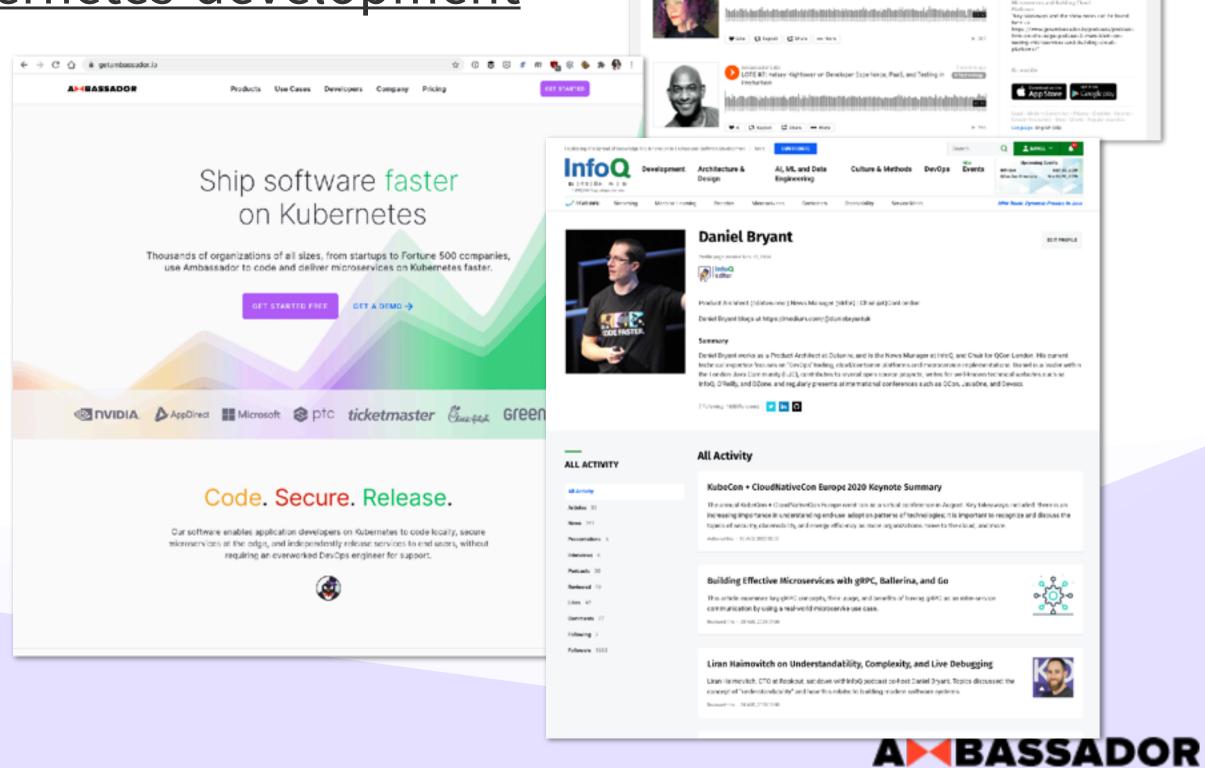

DTE 811: Kable Germaniji on Kubernerue Tooling DK, STCps, and the Challer (\$2000000)